#### **True / False**

1. The majority of operations performed on a typical database table utilize the SELECT statement.

a. True b. False *ANSWER:* True *POINTS:* 1 *REFERENCES:* 30

2. When a user asks the database a question, the user is issuing a query.

a. True b. False *ANSWER:* True *POINTS:* 1 *REFERENCES:* 31

3. Each section of a SQL command that begins with a keyword is known as a statement.

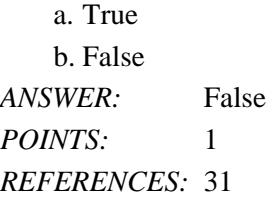

4. A clause is a section within a SQL statement that begins with a keyword.

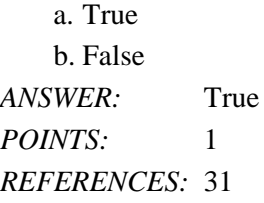

5. SQL\*Plus is an Oracle tool used to enter and edit SQL statements.

a. True b. False *ANSWER:* True *POINTS:* 1 *REFERENCES:* 27

6. SQL\*Plus can only be accessed via an internet interface.

a. True b. False *ANSWER:* False *POINTS:* 1 *REFERENCES:* 27

7. A script file containing SQL statements can be executed from SQL\*Plus. a. True

b. False *ANSWER:* True *POINTS:* 1 *REFERENCES:* 27

8. The DESCRIBE command is used to view data in a table.

a. True b. False *ANSWER:* False *POINTS:* 1 *REFERENCES:* 29 30

9. A query is accomplished by issuing a SELECT statement.

a. True b. False *ANSWER:* True *POINTS:* 1 *REFERENCES:* 31

10. The asterisk symbol (\*) can be used in a SELECT statement to indicate that all rows in the table should be displayed in the results.

a. True b. False *ANSWER:* False *POINTS:* 1 *REFERENCES:* 31 32

11. A user can indicate that all columns of a table should be displayed in the results of a SELECT statement by including an asterisk (\*) in the SELECT clause.

a. True b. False *ANSWER:* True *POINTS:* 1 *REFERENCES:* 31 32

12. Column headings may be truncated in the results of a SELECT statement.

a. True b. False *ANSWER:* True *POINTS:* 1 *REFERENCES:* 32

13. The SELECT clause of the SELECT statement is used to identify which rows are to be retrieved from a specified

table. a. True b. False *ANSWER:* False *POINTS:* 1 *REFERENCES:* 31

14. Choosing specific columns to be displayed by a SELECT statement is known as selection.

a. True b. False *ANSWER:* False *POINTS:* 1 *REFERENCES:* 33

15. Choosing specific columns to be displayed by a SELECT statement is known as projection.

a. True b. False *ANSWER:* True *POINTS:* 1 *REFERENCES:* 33

16. If a column name is entered in lower case in the SELECT statement, the data for the column will be displayed in lower case in the results.

a. True b. False *ANSWER:* False *POINTS:* 1 *REFERENCES:* 34

17. If multiple column names are listed in the SELECT clause of a SELECT statement, the columns must be separated by a comma (,).

a. True b. False *ANSWER:* True *POINTS:* 1 *REFERENCES:* 34 35

18. The columns displayed in the results of a SELECT statement will be in the same order as they are stored in the database table.

a. True b. False *ANSWER:* False *POINTS:* 1 *REFERENCES:* 35

19. If you assign a column alias to a column, it must be enclosed in double quotation marks (" ").

a. True b. False *ANSWER:* False *POINTS:* 1 *REFERENCES:* 37

20. By default, a column alias is displayed in lower case characters in the results.

a. True b. False *ANSWER:* False *POINTS:* 1 *REFERENCES:* 37

21. The optional keyword AS can be used to indicate that the subsequent string of characters is a column alias.

a. True b. False *ANSWER:* True *POINTS:* 1 *REFERENCES:* 36 37

22. The following arithmetic operations can be performed in the SELECT clause of a SELECT statement: addition (+), subtraction (-), multiplication  $(*)$ , division  $($ ), and exponential  $($ <sup>\*</sup>).

a. True b. False *ANSWER:* False *POINTS:* 1 *REFERENCES:* 39

23. Parentheses can be used to override the order of operations in an arithmetic expression.

a. True b. False *ANSWER:* True *POINTS:* 1 *REFERENCES:* 39

24. The DIST or UNIQ keywords can be used to suppress duplicate data in the results of a SELECT statement.

a. True b. False *ANSWER:* False *POINTS:* 1 *REFERENCES:* 42 43

25. Concatenation refers to combining the results of several SELECT statements into one result.

a. True b. False *ANSWER:* False *POINTS:* 1 *REFERENCES:* 44 45

26. A double backslash (\\) is used to indicate concatenation in a SELECT statement.

a. True b. False *ANSWER:* False *POINTS:* 1 *REFERENCES:* 44 45

# **Modified True / False**

27. A(n) CRBMDS is a software program that can be used to create a relational database and allows you to enter, manipulate, and retrieve data.

*ANSWER:* False - RDBMS *POINTS:* 1 *REFERENCES:* 30 31

28. A(n) WHERE statement allows a user to retrieve data from a database table.

*ANSWER:* False - SELECT *POINTS:* 1 *REFERENCES:* 30 31

\_\_\_\_\_\_\_\_\_\_\_\_\_\_\_\_\_\_\_\_\_\_\_\_\_

29. The syntax for a SQL statement gives the basic structure required to execute the statement.

*ANSWER:* True *POINTS:* 1 *REFERENCES:* 30 31

30. A query can be executed in the SQL\*Plus tool. \_\_\_\_\_\_\_\_\_\_\_\_\_\_\_\_\_\_\_\_\_\_\_\_\_ *ANSWER:* True *POINTS:* 1 *REFERENCES:* 30 31

31. Each section of a statement that begins with a keyword is known as  $a(n)$  buffer.

*ANSWER:* False - clause *POINTS:* 1 *REFERENCES:* 31

32. The only required clauses for a SELECT statement are the WHERE and FROM clauses.

*ANSWER:* False - SELECT *POINTS:* 1 *REFERENCES:* 31

\_\_\_\_\_\_\_\_\_\_\_\_\_\_\_\_\_\_\_\_\_\_\_\_\_

\_\_\_\_\_\_\_\_\_\_\_\_\_\_\_\_\_\_\_\_\_\_\_\_\_

33. The ALL option can be used in the SELECT clause to indicate that all columns should be retrieved.

*ANSWER:* False - \* *POINTS:* 1 *REFERENCES:* 31

34. Each clause of a SELECT statement must be entered on a new line in SQL\*Plus. \_\_\_\_\_\_\_\_\_\_\_\_\_\_\_\_\_\_\_\_\_\_\_\_\_ *ANSWER:* False - optional *POINTS:* 1 *REFERENCES:* 31

35. The SELECT clause identifies the table containing the data to be queried. *ANSWER:* False - FROM *POINTS:* 1 *REFERENCES:* 31

36. A column heading that is longer than the width of a column will not be truncated for a column that is defined to store character data.

*ANSWER:* False - numeric *POINTS:* 1 *REFERENCES:* 32

37. The SELECT command can be used to display the structure of a database table. \_\_\_\_\_\_\_\_\_\_\_\_\_\_\_\_\_\_\_\_\_\_\_\_\_ *ANSWER:* False - DESCRIBE *POINTS:* 1 *REFERENCES:* 29

38. Choosing specific columns from a database through a SELECT statement is known as projection.

*ANSWER:* True *POINTS:* 1 *REFERENCES:* 33

\_\_\_\_\_\_\_\_\_\_\_\_\_\_\_\_\_\_\_\_\_\_\_\_\_

\_\_\_\_\_\_\_\_\_\_\_\_\_\_\_\_\_\_\_\_\_\_\_\_\_

39. In a(n) SELECT statement, keywords, table names, and column names are not case sensitive.

*ANSWER:* True *POINTS:* 1 *REFERENCES:* 31

40. When listing more than one column name in the SELECT clause of a SELECT statement, the column names must be

separated by semicolons. *ANSWER:* False - commas *POINTS:* 1 *REFERENCES:* 34 35

41. The use of a column alias in the SELECT clause can be designated by the keyword ALIAS.

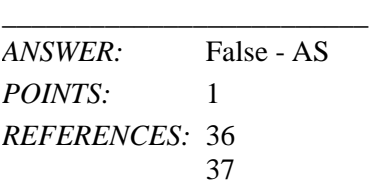

\_\_\_\_\_\_\_\_\_\_\_\_\_\_\_\_\_\_\_\_\_\_\_\_\_

42. If a column alias contains a blank space, it must be enclosed in double quotation marks.

*ANSWER:* True *POINTS:* 1 *REFERENCES:* 37

43. By default, data within a numeric column is right-aligned when it is displayed. *ANSWER:* True *POINTS:* 1 *REFERENCES:* 38

44. By default, data within a character or data column is right-aligned when it is displayed. \_\_\_\_\_\_\_\_\_\_\_\_\_\_\_\_\_\_\_\_\_\_\_\_\_ *ANSWER:* False - left *POINTS:* 1

*REFERENCES:* 38

45. Insignificant zeros are displayed for numeric columns by default to show two decimal places.

*ANSWER:* False - are not *POINTS:* 1 *REFERENCES:* 39

\_\_\_\_\_\_\_\_\_\_\_\_\_\_\_\_\_\_\_\_\_\_\_\_\_

46. When solving arithmetic expressions, Oracle 12c always resolves addition and subtraction operations first from left to right in the expression. *ANSWER:* False - last

*POINTS:* 1 *REFERENCES:* 39

47. Parentheses can be used to override the order of operations in an arithmetic expression.

*ANSWER:* True *POINTS:* 1 *REFERENCES:* 39

\_\_\_\_\_\_\_\_\_\_\_\_\_\_\_\_\_\_\_\_\_\_\_\_\_

48. The **DISTINCT** keyword can be used to indicate that duplicate data should be suppressed in the results of a query.

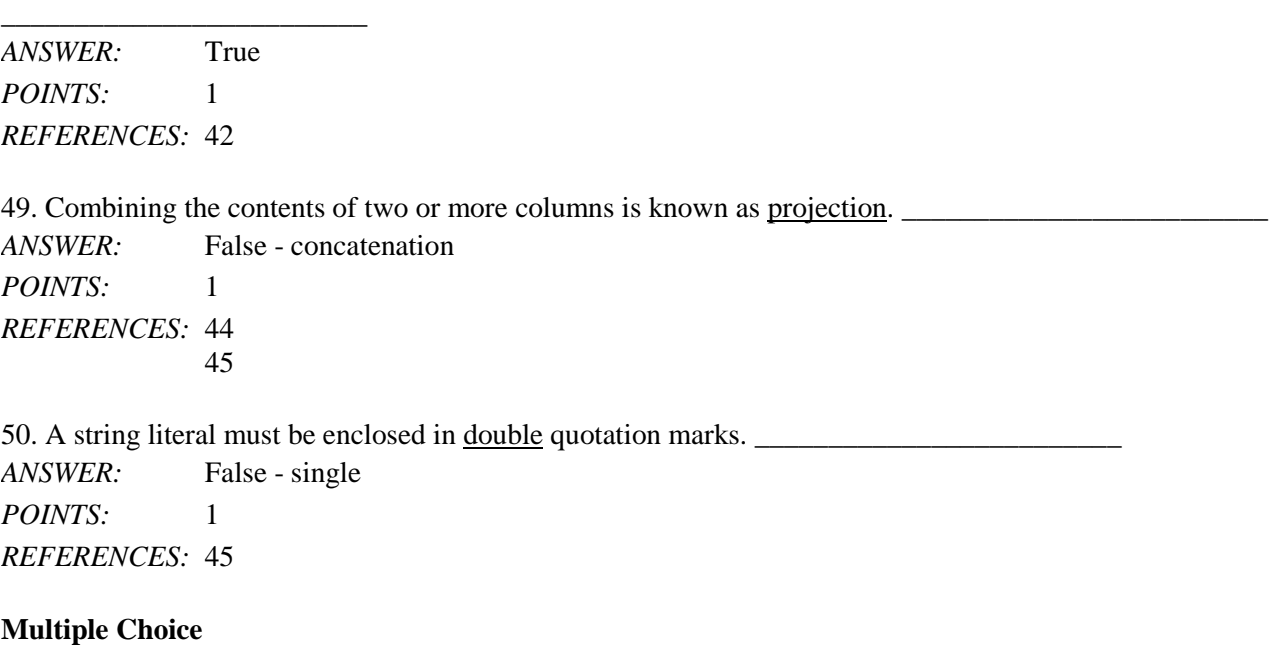

51. Which of the following commands is used to issue a query?

a. QUER b. FROM

c. SELECT

d. QUESTION *ANSWER:* c *POINTS:* 1 *REFERENCES:* 31

52.  $A(n)$  \_\_\_\_\_ has a predefined meaning in Oracle 12c. a. statement

b. clause

c. keyword

d. syntax

*ANSWER:* a *POINTS:* 1 *REFERENCES:* 31

53. What is used to indicate the end of an SQL statement?

a. : b. ; c. / d. \* *ANSWER:* c *POINTS:* 1 *REFERENCES:* 31

54. The \_\_\_\_ for a SQL statement gives the basic structure, or rules, required to execute the statement.

a. keywords b. sequence c. syntax d. clauses *ANSWER:* b *POINTS:* 1 *REFERENCES:* 31

55. To indicate which database table contains the data to be selected by a query, the table name should be listed in the \_\_\_\_ clause.

a. WHERE b. SELECT c. HAVING d. FROM *ANSWER:* d *POINTS:* 1 *REFERENCES:* 31

56. Which of the following is a mandatory clause in a SELECT statement?

a. both a and b are mandatory

b. HAVING

c. WHERE

d. FROM

*ANSWER:* d *POINTS:* 1 *REFERENCES:* 31

57. Which of the following symbols represents all the columns contained in a table?

 $a. \lambda$ b. ; c. \* d. / *ANSWER:* c *POINTS:* 1 *REFERENCES:* 31

58. The entire column heading for a column will be displayed, regardless of the assigned width of the column, if the column is defined as  $a(n)$  \_\_\_\_\_ column.

a. numeric b. alphanumeric c. character d. date *ANSWER:* a *POINTS:* 1

*REFERENCES:* 33

- 59. Which of the following commands can be used to view the structure of a table?
	- a. SELECT
	- b. DESCRIBE
	- c. none of the above
	- d. CONCATENATION

*ANSWER:* b *POINTS:* 1 *REFERENCES:* 29 30

- 60. Which of the following are case sensitive in Oracle *12c*?
	- a. none of the above
	- b. table names
	- c. column names
	- d. keywords

*ANSWER:* a *POINTS:* 1 *REFERENCES:* 31 32

61. If the results of a SELECT statement include more than one column of data, the column names must be separated in the SELECT clause by which of the following symbols?

a. " "  $b.$ ' '  $c. *$ d. , *ANSWER:* d *POINTS:* 1 *REFERENCES:* 34

62. Which of the following statements is correct?

- a. The columns will be listed in the results in the same order they are listed in the SELECT clause of the SELECT statement.
- b. The columns will be listed in the results in the same order they are stored in the database table.
- c. Numeric columns are listed first in the output, followed by character columns.

d. Character columns are listed first in the output, followed by numeric columns.

*ANSWER:* a *POINTS:* 1 *REFERENCES:* 35

63. Which of the following keywords can be used to indicate that a column alias should be included in the results?

- a. ALIAS
- b. AS
- c. SELECT

d. FROM *ANSWER:* b *POINTS:* 1 *REFERENCES:* 37

64. If a column alias contains a blank space, it must be enclosed in \_\_\_\_.

- a. single quotation marks (' ')
- b. asterisks (\* \*)
- c. double quotation marks (" ")
- d. percent signs (% %)
- *ANSWER:* c *POINTS:* 1 *REFERENCES:* 36
- 65. A column alias must be contained within double quotation marks (" ") if it contains which of the following?
	- a. blank spaces
	- b. special symbols
	- c. characters that should be displayed in lower or mixed case
	- d. all of the above
- *ANSWER:* d *POINTS:* 1 *REFERENCES:* 36
- 66. Which of the following types of columns will automatically right-align the data when it is displayed?
	- a. numeric
	- b. character
	- c. alphanumeric
	- d. date

*ANSWER:* a *POINTS:* 1 *REFERENCES:* 38

67. Which of the following types of columns will automatically left-align the column heading when it is displayed?

- a. date
- b. character
- c. both a and c
- d. numeric

*ANSWER:* c *POINTS:* 1

*REFERENCES:* 38

68. What is the correct answer for the arithmetic expression 9+2\*3-2 using the order of operations employed by Oracle *12c* when solving equations?

a. 13

b. 10

c. 12 d. 31 *ANSWER:* a *POINTS:* 1 *REFERENCES:* 39

69. What is the correct solution for the arithmetic expression 2+8/2\*9/3 using the order of operations employed by Oracle *12c* when solving equations?

a. 14 b. 15 c. 4.8 d. 0.1 *ANSWER:* a *POINTS:* 1 *REFERENCES:* 39

70. What is the correct answer for the arithmetic expression 9+2\*(3-4) using the order of operations employed by Oracle *12c* when solving equations?

a. 7 b. -18 c. 9 d. -11 *ANSWER:* a *POINTS:* 1 *REFERENCES:* 39

71. What is the correct solution for the arithmetic expression (2+8)/2\*9/3 using the order of operations employed by Oracle *12c* when solving equations?

a. 4.8 b. 15 c. 14 d. 1.336 *ANSWER:* b *POINTS:* 1 *REFERENCES:* 39

72. Which of the following keywords can be included in a SELECT statement to suppress duplicate data?

a. UNIQ b. SUPPRESS c. all of the above d. DISTINCT *ANSWER:* d *POINTS:* 1 *REFERENCES:* 42

73. Which of the following symbols can be used to combine data from different columns into one column of output?

```
a. *
   b. %
   c. ||
   d. ^
ANSWER: c
POINTS: 1
REFERENCES: 44
            45
```
74. Combining the contents of two or more columns is known as \_\_\_\_.

a. selection

b. concatenation

c. suppression

d. projection

*ANSWER:* b

*POINTS:* 1 *REFERENCES:* 44

45

- 75. A string literal must be enclosed in \_\_\_\_.
	- a. single quotation marks (' ')

b. double quotation marks (" ")

c. asterisks (\* \*)

d. percent signs (% %)

*ANSWER:* a *POINTS:* 1 *REFERENCES:* 46

Contents of the PUBLISHER table

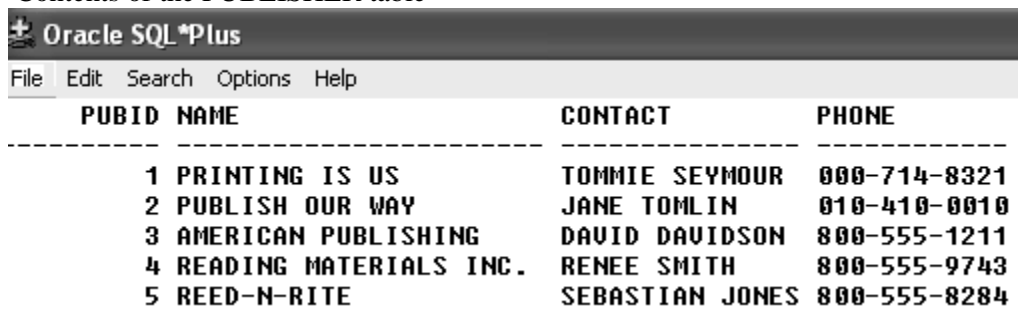

76. Based upon the contents of the PUBLISHER table, which of the following SELECT statements will display the publisher's name first in the results?

a. SELECT \* FROM publisher;

- b. SELECT name, publisherID FROM publishers;
- c. SELECT pubid, contact FROM publisher;
- d. none of the above

*ANSWER:* d

*POINTS:* 1 *REFERENCES:* 31 35

- 77. Based upon the contents of the PUBLISHER table, which of the following is not a valid SQL statement? a. SELECT name, phone FROM publisher
	- b. SELECT \*
	- FROM publisher;
	- c. SELECT name, contact FROM publisher/
	- d. SELECT \* FROM publisher;

*ANSWER:* c *POINTS:* 1 *REFERENCES:* 34 35

78. Based upon the contents of the PUBLISHER table, which of the following is a valid SQL statement?

- a. SELECT contact Contact's Name FROM publisher;
- b. SELECT publisherID FROM publisher;
- c. SELECT contact, name FROM publisher;
- d. SELECT name FROM publishers;

*ANSWER:* c *POINTS:* 1 *REFERENCES:* 34 35

79. Based upon the contents of the PUBLISHER table, which of the following is a valid SQL statement?

- a. SELECT \* FROM contact;
- b. SELECT \* FROM publisher;
- c. SELECT \* FROM pubid;
- d. SELECT \* FROM name;

```
ANSWER: b
POINTS: 1
REFERENCES: 31
          32
```
80. Based upon the contents of the PUBLISHER table, which of the following SQL statements will display only two columns in the results?

a. SELECT \* FROM publisher;

- b. none of the above
- c. SELECT contact name FROM publisher;
- d. SELECT contact person, name FROM publisher;

*ANSWER:* d

*POINTS:* 1 *REFERENCES:* 34 35

81. Based upon the contents of the PUBLISHER table, which of the following SQL statements will execute without returning an error message?

a. SELECT pubid PUBLISHERID name FROM publisher;

b. SELECT pubid "PUBLISHER ID" name FROM publisher;

c. SELECT pubid name FROM publisher;

d. all of the above

*ANSWER:* c *POINTS:* 1 *REFERENCES:* 34 37

Contents of the BOOKS table

± Oracle SQL\*Plus

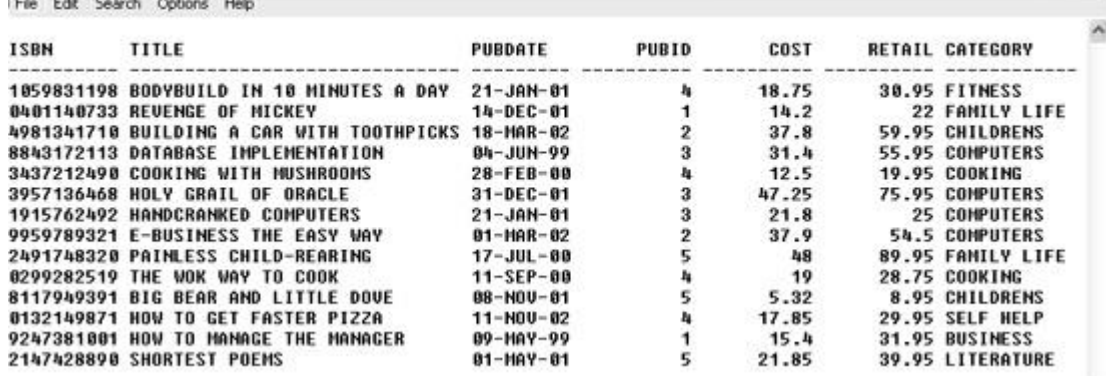

82. Which of the following SQL statements will display the profit generated by each book currently stored in the BOOKS table?

 $\Box$ ex

a. SELECT title, retail, cost profit FROM books;

b. SELECT title, retail-cost FROM books;

c. all of the above

d. SELECT \* FROM books;

*ANSWER:* b *POINTS:* 1 *REFERENCES:* 39

83. Based upon the contents of the BOOKS table, which of the following columns will be displayed with a right-aligned column heading?

a. title b. pubdate c. category d. pubid *ANSWER:* d *POINTS:* 1

# *REFERENCES:* 38

- 84. Based upon the contents of the BOOKS table, which of the following is a valid SQL statement? a. select \* FROM pubid;
	- b. select pubid, "Publisher ID" from books;
	- c. select pubid, isbn, from books;
	- d. none of the above
- *ANSWER:* d

```
POINTS: 1
REFERENCES: 31
```
- 35
- 85. Which of the following is a valid SQL statement?
	- a. SELECT DISTINCT title, category FROM books/
	- b. all of the above
	- c. SELECT title, retail-cost FROM books;
	- d. SELECT title, retail-cost "Profit"

```
ANSWER: c
POINTS: 1
REFERENCES: 39
```
86. Based upon the contents of the BOOKS table, which of the following SQL statements will display two columns in its output?

a. SELECT DISTINCT title FROM books;

- b. all of the above
- c. SELECT \* FROM books;

d. SELECT title, retail-cost "Profit" FROM books;

*ANSWER:* d *POINTS:* 1 *REFERENCES:* 37 39

87. Which of the following will display the ISBN column of the BOOKS table as the first column in its results? a. both a and c above

b. SELECT ISBN, title FROM books;

```
c. SELECT * FROM books;
```
d. SELECT DISTINCT category, ISBN FROM books;

*ANSWER:* a *POINTS:* 1 *REFERENCES:* 35

88. Based upon the contents of the BOOKS table, which of the following SQL statements will display five rows in its results?

- a. SELECT UNIQUE pubid, title FROM books;
- b. both b and c
- c. SELECT DISTINCT pubid FROM books;

d. SELECT DISTINCT category FROM books;

*ANSWER:* c *POINTS:* 1 *REFERENCES:* 42

89. Which of the following will display the new retail price of each book as 20 percent more than it originally cost? a. none of the above

b. SELECT title, cost+.20 "New Retail Price" FROM books;

c. SELECT title, cost\*.20 "New Retail Price" FROM books;

d. SELECT title, cost\*1.20 "New Retail Price" FROM books;

*ANSWER:* d *POINTS:* 1 *REFERENCES:* 36 39

90. Based upon the contents of the BOOKS table, which of the following SQL statements will display the retail price for two copies of each book currently in inventory?

a. SELECT \* FROM books;

b. SELECT title, retail+retail FROM books;

c. none of the above

d. SELECT title, retail^2 FROM books;

*ANSWER:* b *POINTS:* 1 *REFERENCES:* 39

Structure of the ORDERS table

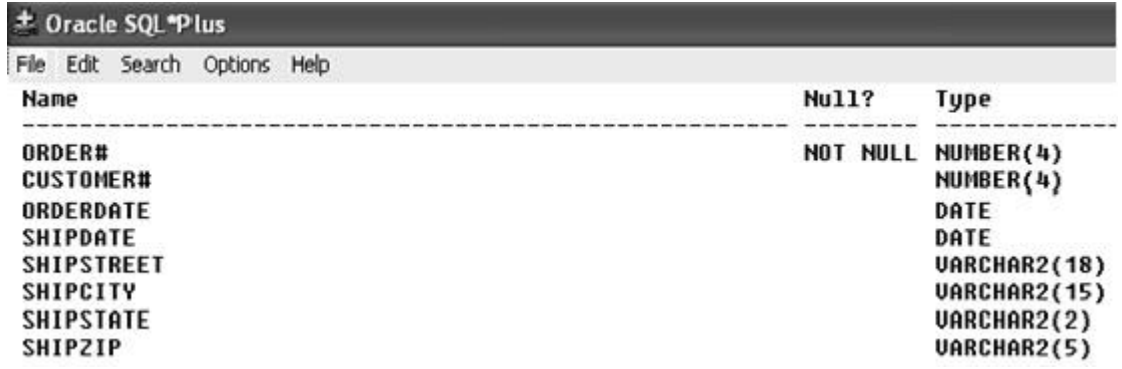

91. Based upon the structure of the ORDERS table, which of the following is a valid SQL statement?

a. none of the above

b. SELECT customer # FROM orders;

c. SELECT "order#", "customer#" FROM orders;

d. SELECT order#, orderdate DateOrdered FROM orders;

*ANSWER:* d *POINTS:* 1 *REFERENCES:* 35 39

92. Based upon the structure of the ORDERS table, the column heading for which column will be truncated in the results?

- a. shipstreet
- b. orderdate
- c. customer#
- d. shipzip

*ANSWER:* d *POINTS:* 1 *REFERENCES:* 33

93. Which of the following is a valid SQL statement to retrieve data from the ORDERS table?

- a. all of the above
- b. SELECT order#, orderdate, shipdate FROM orders;
- c. SELECT customer#, street, city, state, zip FROM orders;
- d. SELECT DISTINCT customer#, DISTINCT order# FROM orders;

*ANSWER:* b *POINTS:* 1 *REFERENCES:* 35

# 94. Which of the following is a valid SELECT statement?

```
a. SELECT order# || ' was shipped on ' || shipdate;
```
- b. SELECT order# || " was shipped on " || shipdate;
- c. none of the above
- d. SELECT order#, || ' was shipped on ' || shipdate;

*ANSWER:* c *POINTS:* 1 *REFERENCES:* 42

95. Which of the following statements can be used to view the structure of the ORDERS table?

a. SELECT \* FROM orders;

- b. LIST ORDERS;
- c. DESCRIBE ORDERS

d. none of the above

*ANSWER:* c *POINTS:* 1 *REFERENCES:* 29

96. Based upon the structure of the ORDERS table, which of the following SQL statements will return an error message upon execution?

- a. SELECT order#, "order number" FROM orders;
- b. SELECT order# customer# FROM orders;
- c. SELECT \* FROM orders;

d. both b and c

*ANSWER:* a *POINTS:* 1

*REFERENCES:* 37

# **Completion**

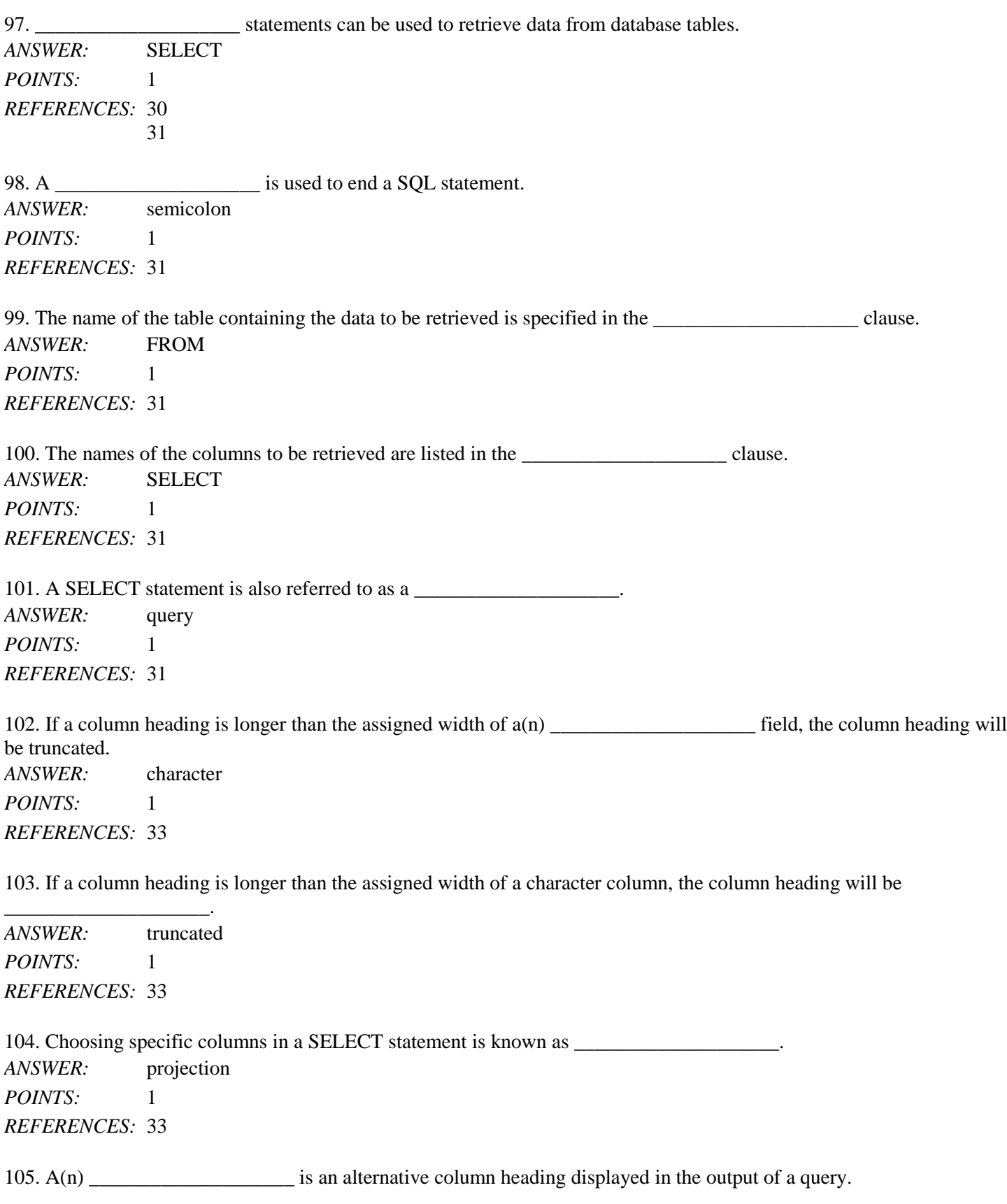

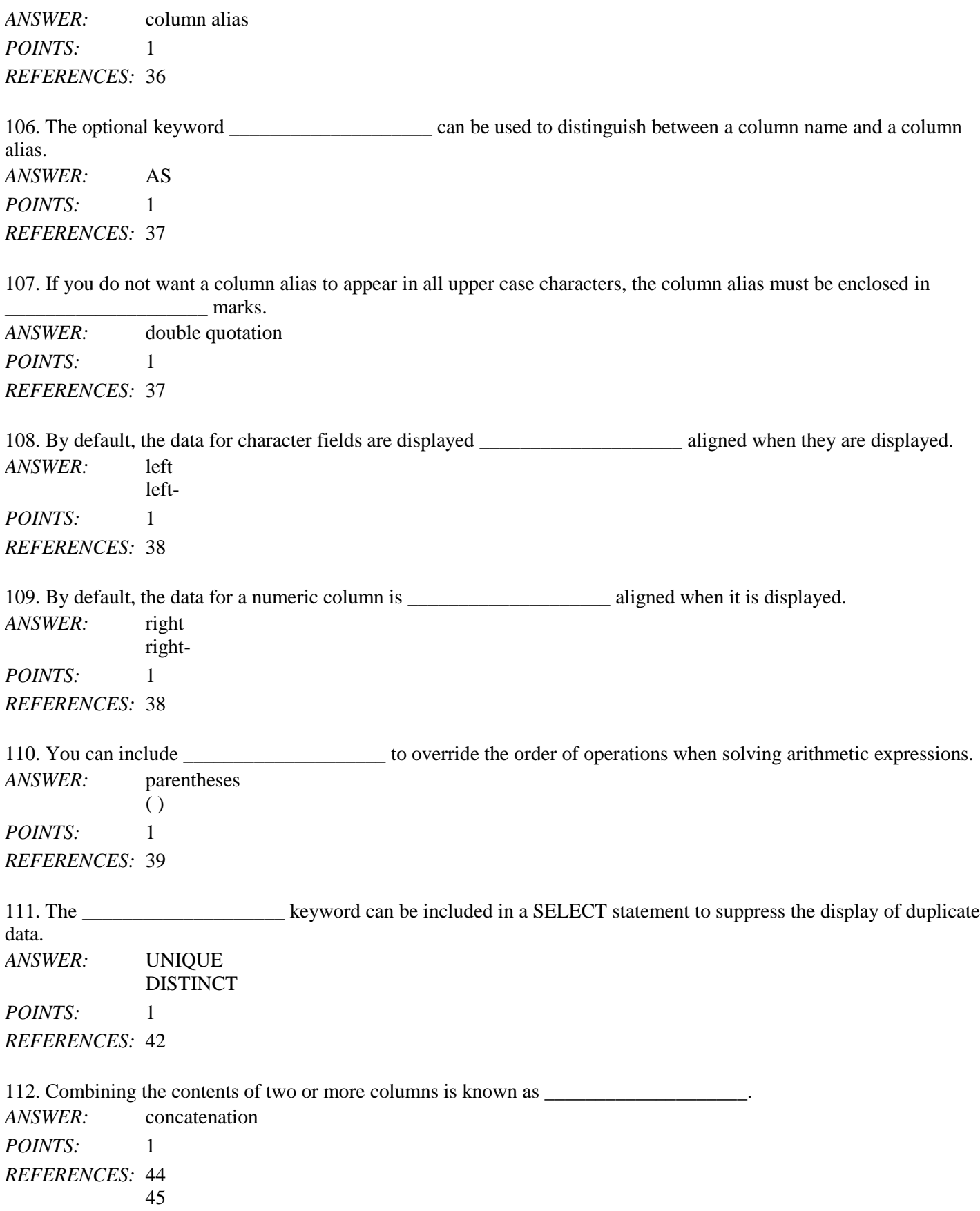

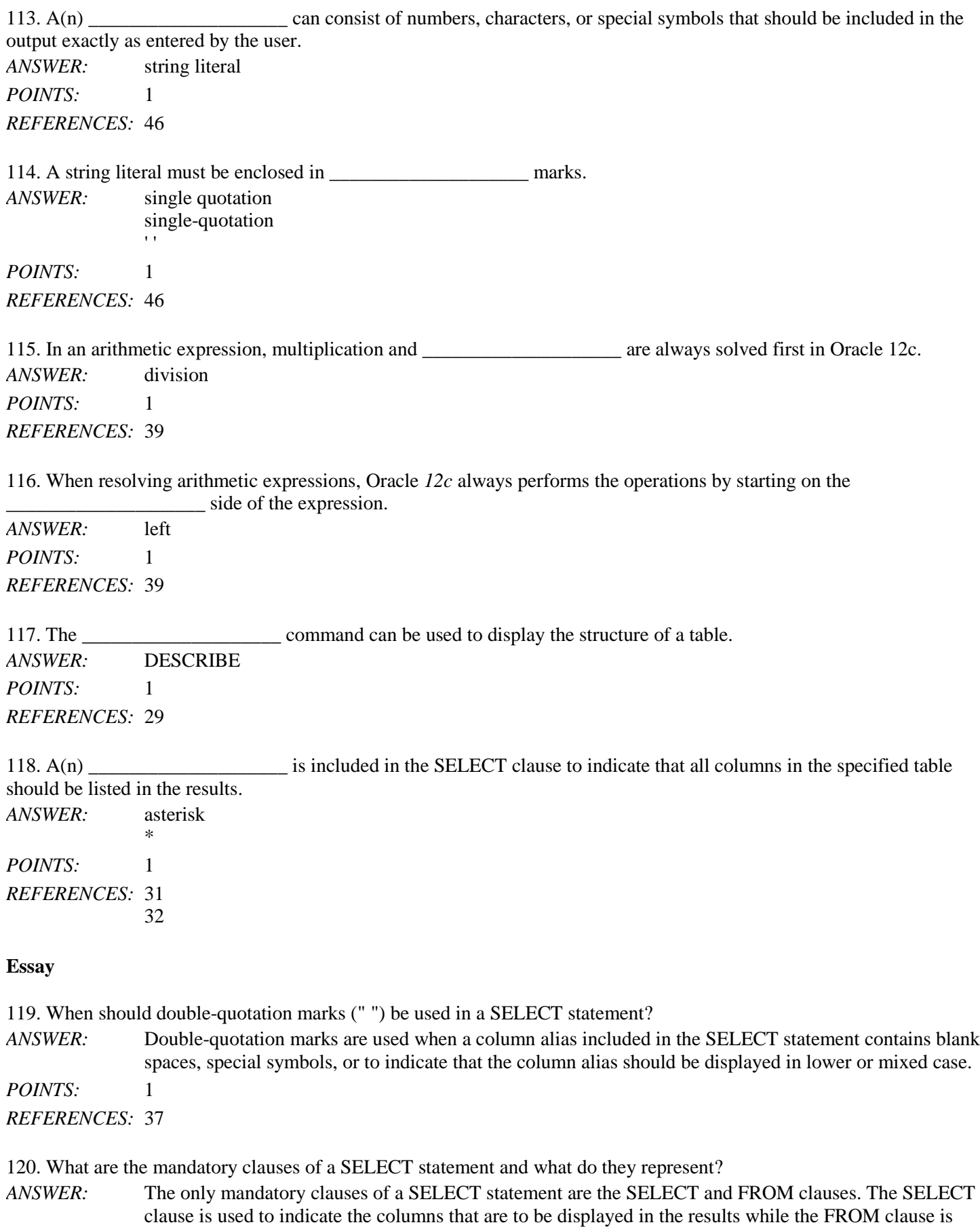

used to indicate the table containing the data to be displayed.

*POINTS:* 1 *REFERENCES:* 31

- 121. Explain how the DISTINCT keyword effects a SELECT statement that lists two columns in the SELECT clause.
- *ANSWER:* The DISTINCT keyword will only suppress duplicate data if the combination of the data in the two columns is duplicated. If the combination of data in the referenced columns is unique for each record in the table, then each record will still be displayed in the results.
- *POINTS:* 1
- *REFERENCES:* 42

43